## Nazwa<br>kwalifikacji:

Przygotowywanie oraz wykonywanie prac graficznych i publikacji cyfrowych

Oznaczenie kwalifikacji: **AU.54**

Numer zadania: **01**

Kod arkusza: **AU.54-01-22.06-SG**

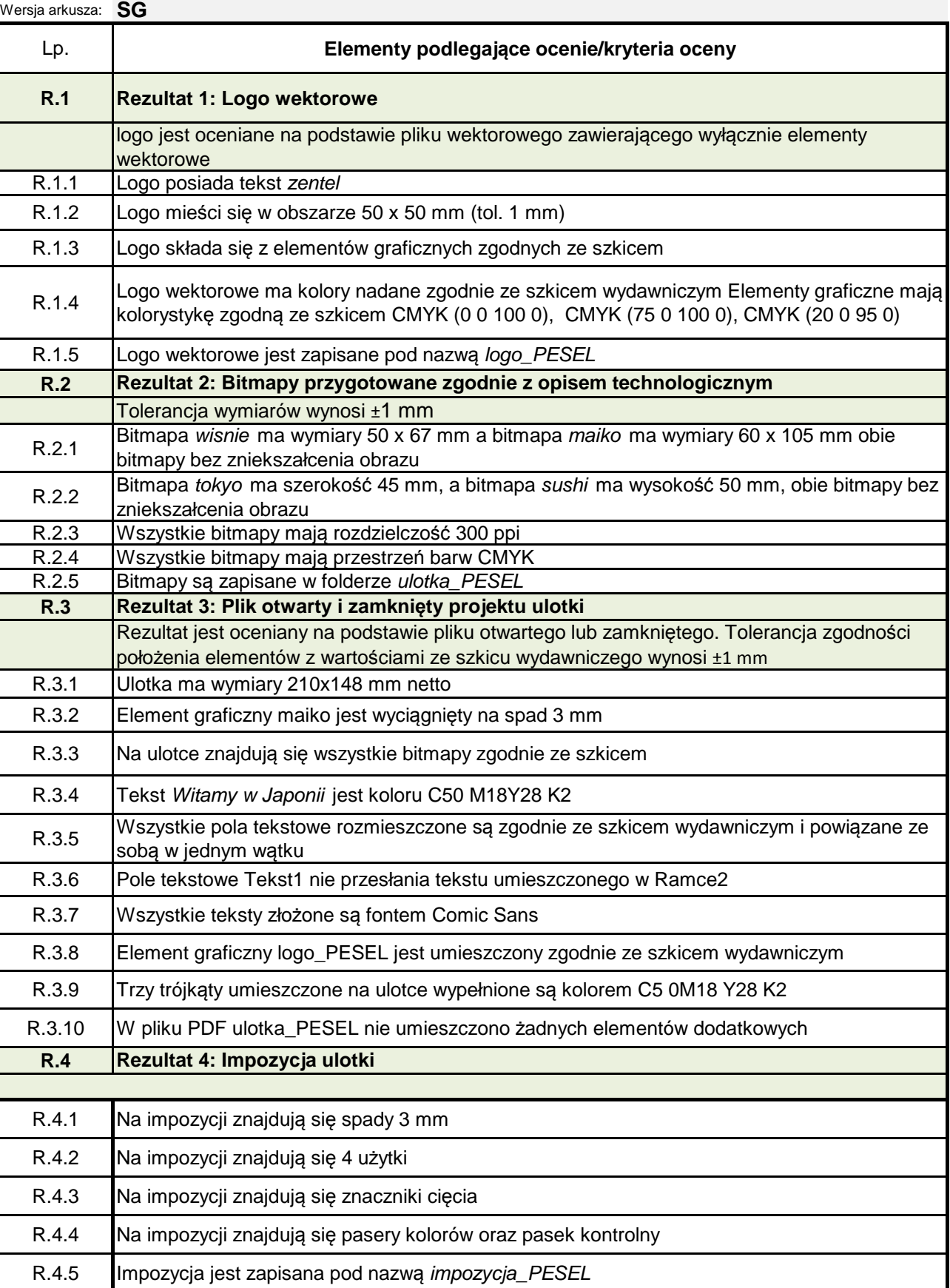